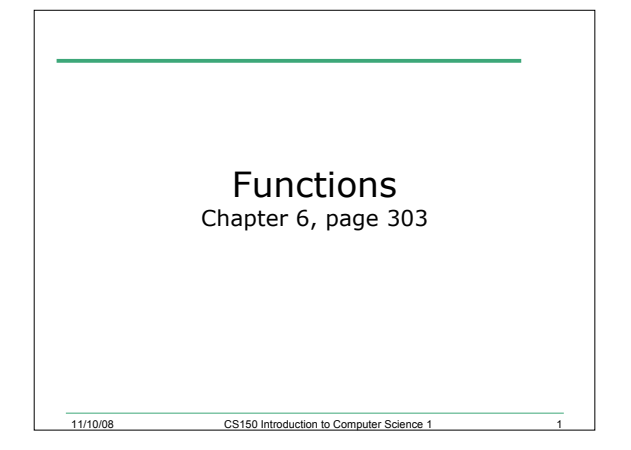

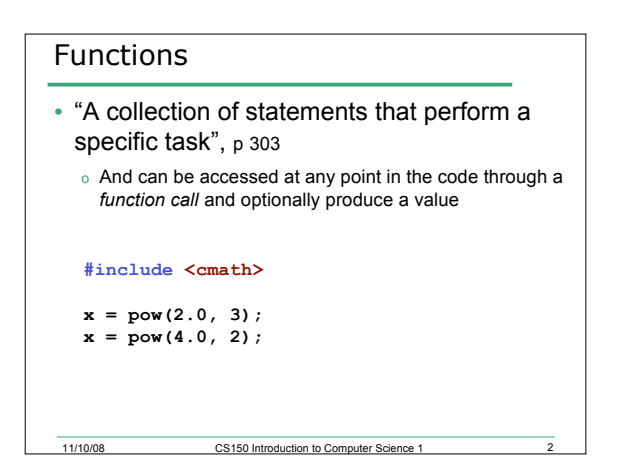

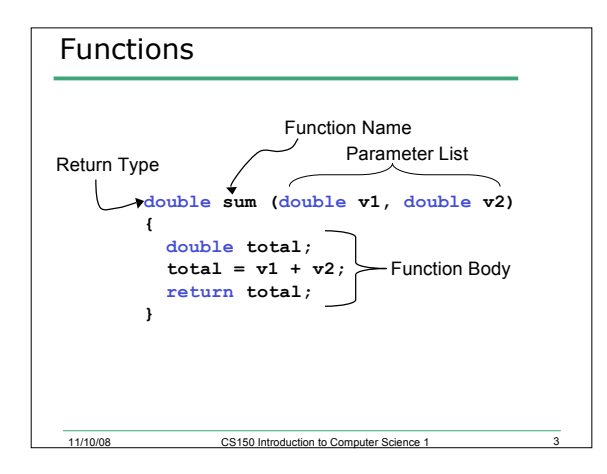

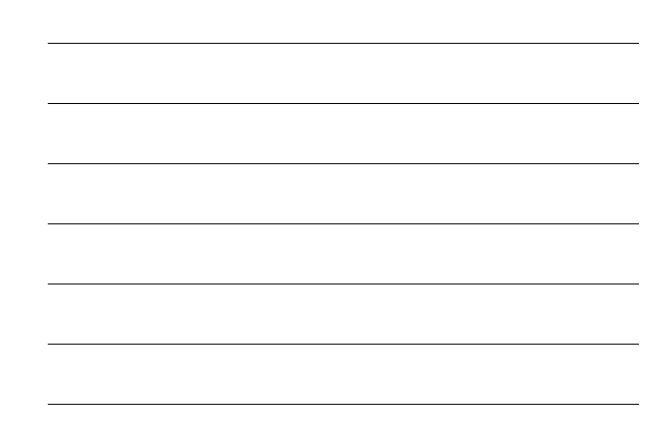

# Functions

- Functions are a way of building *modules* in your program
- Encapsulate some calculation
- Less repetitive code
- Example:

```
o x = sum(4.0, 2.2);
```
o **cout << x << endl;**

11/10/08 CS150 Introduction to Computer Science 1 4

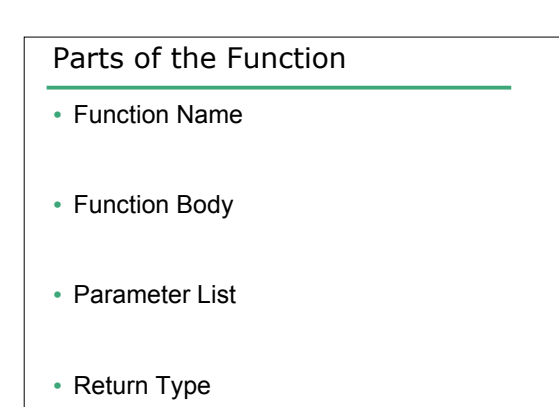

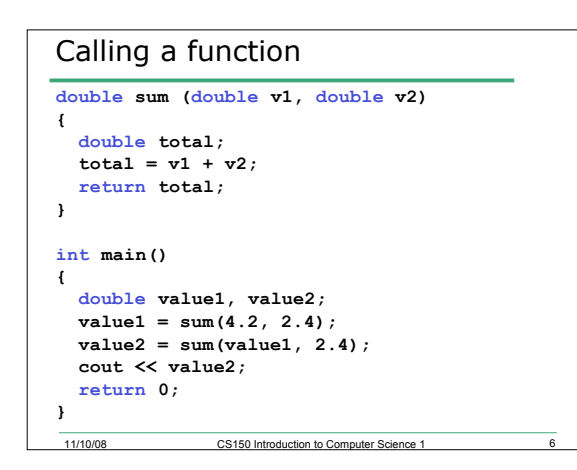

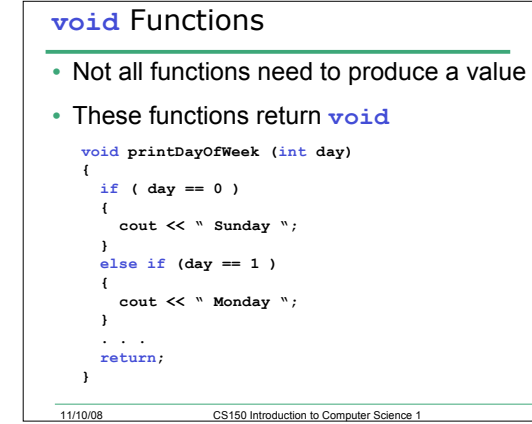

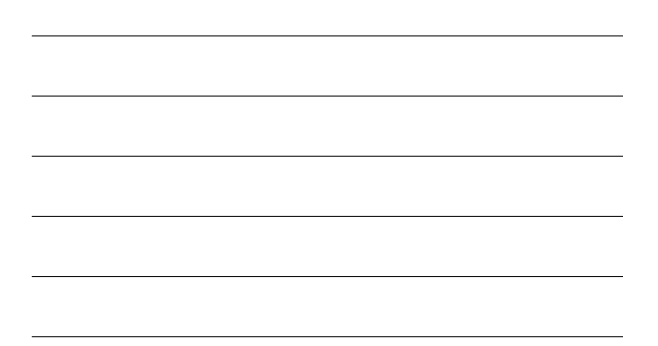

```
11/10/08 CS150 Introduction to Computer Science 1 8
What will happen?
  void printSquares (int value, int value2)
  {
     cout << value * value << " ";
     cout << value2 * value2 << endl;
     return;
  }
  int main()
  {
     int x = 3, y = 2;
     printSquares(x, y);
     printSquares(y, x);
     return 0;
  }
```
# Practice

- Write a function that will calculate the average of three numbers and print the result to the screen.
- What parameters do you need?
- What should the return type be?

# Practice

- Write a function to calculate the area of a rectangle. This function should produce a value and return it to the calling function.
- Write another function to calculate the area of a circle.
	- o what data type should each function return?

11/10/08 CS150 Introduction to Computer Science 1 10

o what parameters should each function accept?

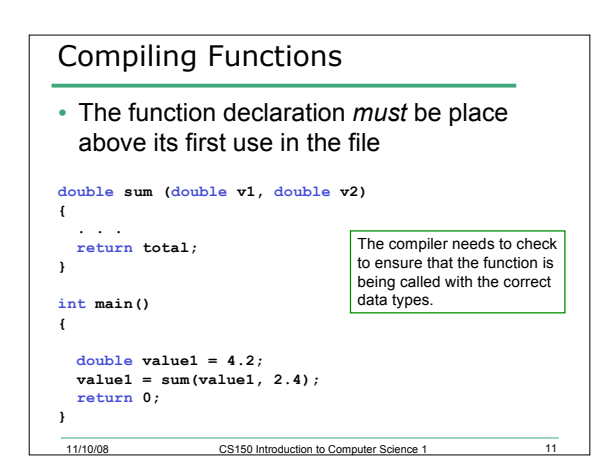

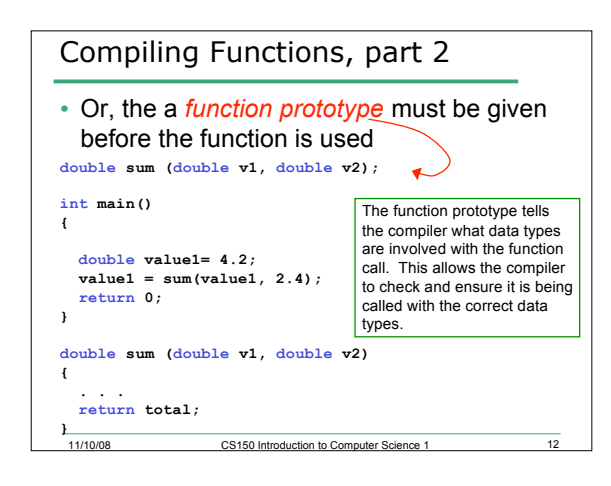

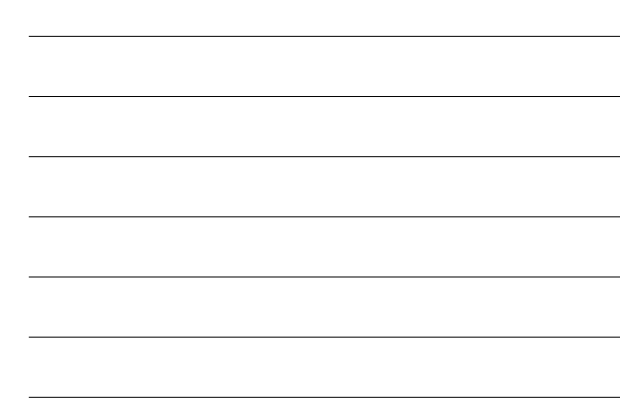

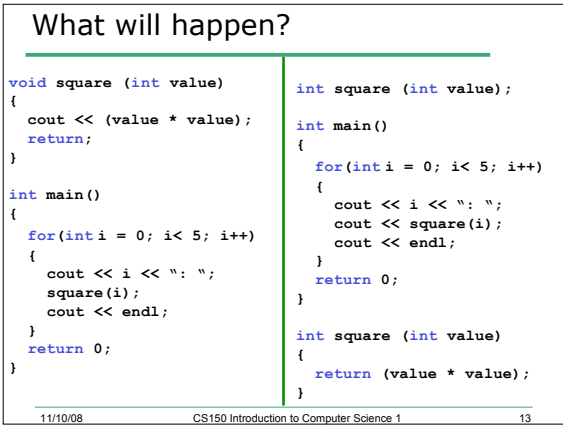

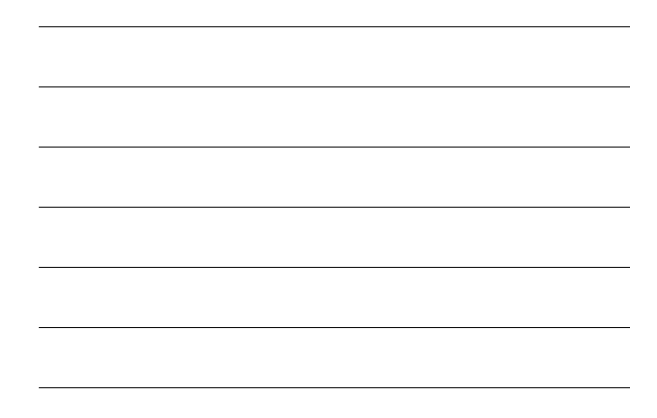

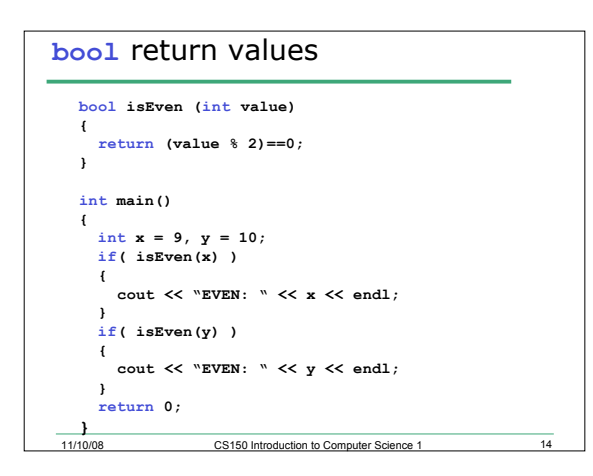

# Practice

- Build a small program that asks the user for either a rectangle or circle and displays the area of the selection shape. Use the functions we just defined.
- Continue asking for input until the user types something other than 'r' or 'c'.

#### Passing Arguments

11/10/08 CS150 Introduction to Cor

- Arguments are passed into functions
- Parameters are evaluated in the order given
- A **copy** of the argument is made in the parameter
- If a parameter is changed in the function, is that reflected in main?

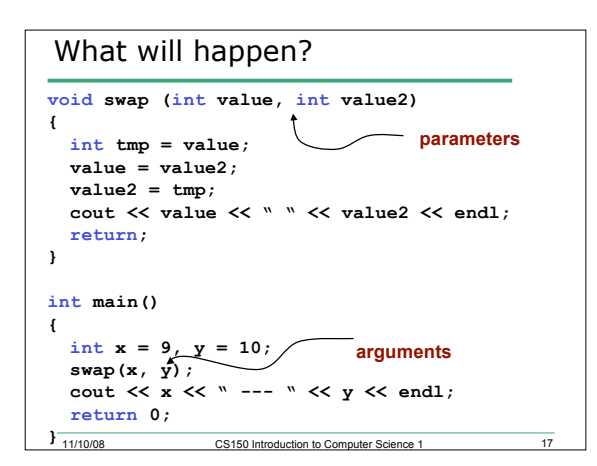

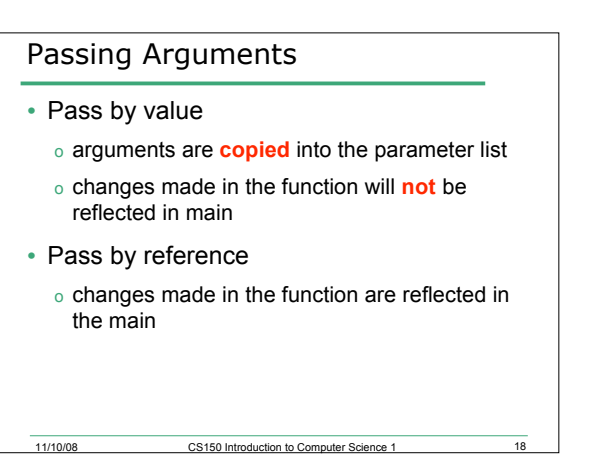

#### 11/10/08 CS150 Introduction to Cor Example **void swap(int &, int &); int main(void) { int i, j; cin >> i >> j; swap(i,j); cout << i << j; return 0; } void swap(int & num1, int & num2) { int temp;**  $temp = num1;$  **num1 = num2; num2 = temp; return ; }**

### Rules for Parameter Lists

- Same number of arguments as parameters
- Arguments & parameters are matched by position
- Arguments & parameters must have the same type
- The names of the arguments and parameters may be the same or different
- For reference parameters only, the parameter must be a single, simple variable

#### Example

• Given the following function prototype:

11/10/08 CS150 Introduction to Computer Science 1

```
void checkIt(float &, float &, int, int, char &); • And declarations in main:
float x, y;
int m;
char next;
  Which are legal?
   checkIt(x, y, m+3, 10, next);
   checkIt(m, x, 30, 10, 
'
c
');
   checkIt(x, y, m, 10);
   checkIt(35.0, y, m, 12, next);
   checkIt(x, y, m, m, c);
```
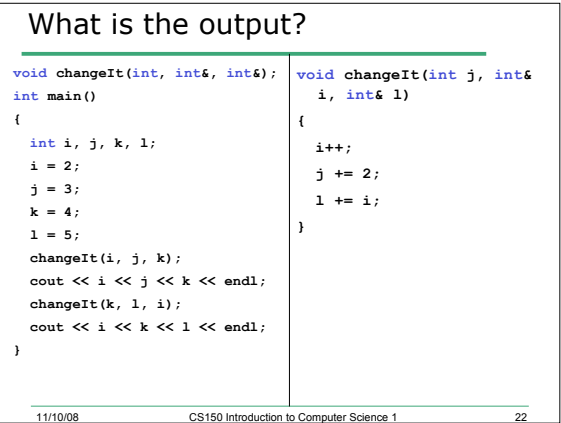

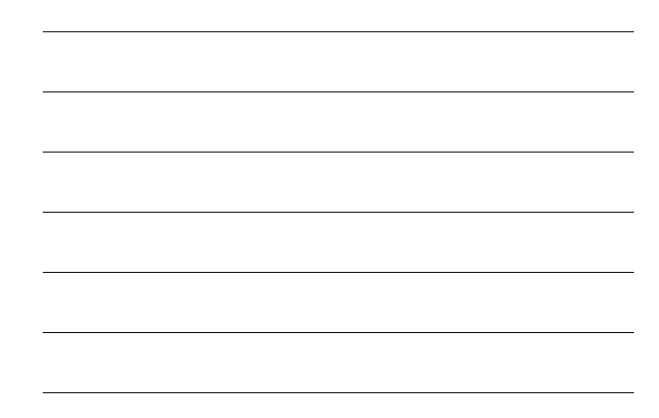

## Program

- Write a function to compute the sum and average of three integers, and return the values of sum and average.
- An example function call would look like:
	- o **sumAndAverage(4, 5, 6, sum, average);**